# <span id="page-0-0"></span>Stany związane: metody dla problemów wielowymiarowych

17 listopada 2022

メロメメ 御き メミメメ ミメー

Þ

 $2990$ 

# dwuwymiarowy oscylator harmoniczny

• 
$$
H = H_x + H_y, H_x = -\frac{\hbar^2}{2m_0} \frac{\partial^2}{\partial x^2} + \frac{1}{2} m_0 \omega_x^2 x^2
$$

• 
$$
H_x \psi_n(x) = (n_x + \frac{1}{2})\hbar \omega_x \psi_{n_x}(x)
$$

 $\phi$  *ψ*<sub>*nx*</sub> (*x*) = *C*<sub>*nx*</sub> exp(*−*  $\frac{m_0 \omega x^2}{2\hbar}$ )*H<sub>n</sub>*( $\sqrt{\frac{m_0 \omega}{\hbar} x}$ ), gdzie *H<sub>n</sub>* - wielomian Hermite'a=1*, z, z* <sup>2</sup> *−* 1*, z* <sup>3</sup> *−* 3*z*, etc.

• oscylator izotropowy 
$$
\omega = \omega_x = \omega_y
$$
,  $V = \frac{m\omega^2}{2}r^2$ ,  
\n $E_n = E_{n_x, n_y} = \hbar \omega (1 + n_x + n_y) = \hbar \omega (1 + n)$ ;  $\psi(x, y) = \psi_{n_x}(x) \psi_{n_y}(y)$ 

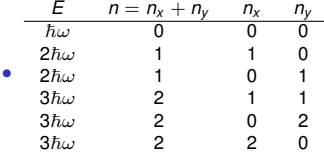

• stan o energii (1 + *n*) $\hbar\omega$ , jest *n* krotnie zdegenerowany. Zazwyczaj stopień degeneracji (liczba zdegenerowaych stanów) rośnie z energią.

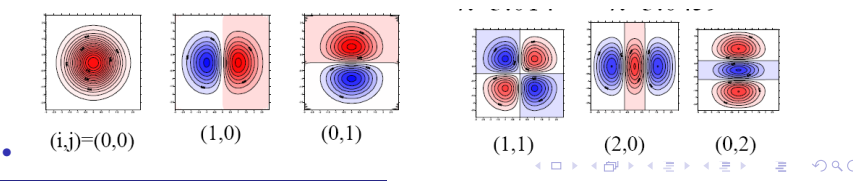

- <span id="page-2-0"></span>• shooting - nie działa powyżej 1 wymiaru (pomyśleć o strategii poszukiwania rozwiązania)
- *•* metoda czasu urojonego uogólniania na dowolnie wiele wymiarów, dodatkowych stopni swobody (spin), etc.
- *•* aplikacja: 2D oscylator harmoniczny

• 
$$
H = -\frac{\hbar^2}{2m}\nabla^2 + \frac{1}{2}m(\omega_x^2 x^2 + \omega_y^2 y^2)
$$

- poziomy energetyczne  $E_{n_x,n_y} = \hbar \omega_x (n_x + \frac{1}{2}) + \hbar \omega_y (n_y + \frac{1}{2})$
- *•* siatka 2D, Ψ*ij* = Ψ(*i*∆*x, j*∆*y*), ∆*x* = ∆*y* = ∆
- *•* iteracja Ψ := Ψ *− αH*Ψ

• 
$$
\Psi_{ij} := \Psi_{ij} - \alpha \left[ \frac{\hbar^2}{2m\Delta^2} \left( \Psi_{i+1,j} + \Psi_{i-1,j} + \Psi_{i,j+1} + \Psi_{i,j-1} - 4\Psi_{i,j} \right) + \frac{1}{2} m (\omega_x^2 x_i^2 + \omega_y^2 y_j^2) \Psi_{i,j} \right]
$$

**KORK EXTERNS ORA** 

# metoda czasu urojonego 2D

- <span id="page-3-0"></span>• poziomy energetyczne  $E_{n_x,n_y} = \hbar \omega_x (n_x + \frac{1}{2}) + \hbar \omega_y (n_y + \frac{1}{2})$
- $\omega_x = 10 \text{ meV}, \omega_y = 20 \text{ meV}$

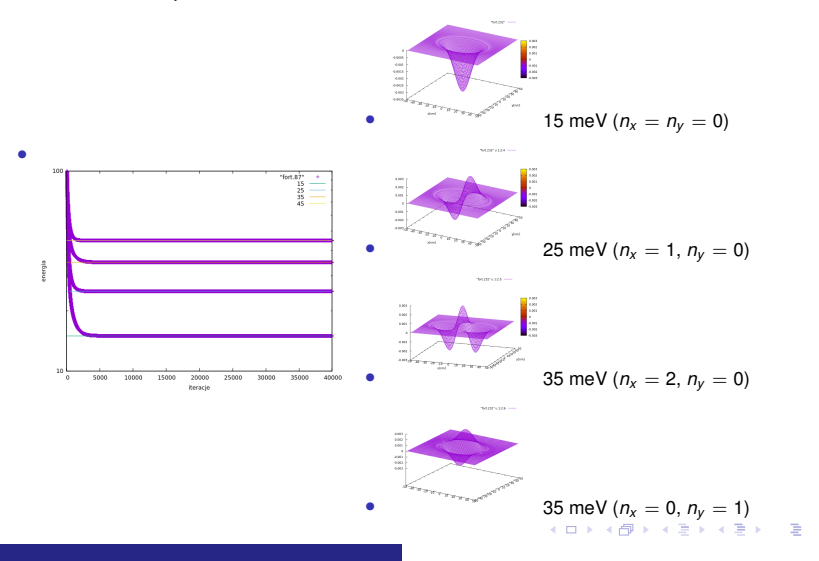

 $2990$ 

<span id="page-4-0"></span>*•* aplikacja: 2D oscylator harmoniczny, diagonalizacja Hamiltonianu

• 
$$
H = -\frac{\hbar^2}{2m}\nabla^2 + \frac{1}{2}m(\omega_x^2 x^2 + \omega_y^2 y^2)
$$

• poziomy energetyczne  $E_{n_x,n_y} = \hbar \omega_x (n_x + \frac{1}{2}) + \hbar \omega_y (n_y + \frac{1}{2})$ 

• siatka 2D, 
$$
\Psi_{ij} = \Psi(i\Delta x, j\Delta y)
$$
,  $\Delta x = \Delta y = \Delta$ 

• 
$$
H\Psi_{ij} = \left[ -\frac{\hbar^2}{2m\Delta^2} \left( \Psi_{i+1,j} + \Psi_{i-1,j} + \Psi_{i,j+1} + \Psi_{i,j-1} - 4\Psi_{i,j} \right) + \frac{1}{2} m (\omega_x^2 X_i^2 + \omega_y^2 Y_j^2) \Psi_{i,j} \right]
$$

• do diagonalizacji musimy przenumerować indeksy – każdy punkt w macierzy podany jednym numerem

• 
$$
(i, j) \in (1 : N, 1 : N), n = i + (j - 1) \times N
$$

• odwrotna przyporządkowanie :  $j = (n - 1)/N + 1$  (dzielenie bez reszty),  $i = n - (i - 1) \times N$ 

• 
$$
HW_n = \left[ -\frac{\hbar^2}{2m\Delta^2} \left( W_{n+1} + W_{n-1} + W_{n+N} + W_{n-N} - 4W_n \right) + \frac{1}{2} m \left( \omega_x^2 X_i^2 + \omega_y^2 y_j^2 \right) W_n \right]
$$

- Macierz do diagonalizacji o 5 przekatnych,
- Uwaga: sama macierz w 2D ma wymiar  $N^2 \times N^2$  ale jest rzadka i ma uporządkowaną strukture. 5 przekatnych, poza diagonala 0 lub określona wartość
- *•* Wymaga precyzyjnego doboru specjalistycznej procedury do diagonalizacji, metody, all-purpose, wykluczone poza etapem testów
- metoda czasu urojonego: wymaga minimalnej ilości pamięci tyle ile zajmuje diagonala macierzy (informacia o potenciale)

# Atom wodoru: metody dla problemów wysokiej symetrii

17 listopada 2022

メロメメ 御きメ ミトメ ミメー

 $\equiv$ 

 $2990$ 

# moment pedu 3D

- $[\hat{L^2}, \hat{L}_z] = 0$
- $\hat{L}_z = -i\hbar \frac{\partial}{\partial \phi}$
- $\hat{L}^2 = -\hbar^2 \left\{ \frac{1}{\sin \theta} \frac{\partial}{\partial \theta} \left( \sin \theta \frac{\partial}{\partial \theta} \right) + \frac{1}{\sin^2 \theta} \frac{\partial^2}{\partial \phi^2} \right\}$
- $\bullet$  operator nie zawiera *r*, a więc jest przemienny z każdym  $V(r)$
- ponadto  $H = V(r) \frac{\hbar^2}{2m_0} \nabla^2$
- $\nabla^2 = \frac{\partial^2}{\partial z^2}$  $\frac{\partial^2}{\partial r^2} + \frac{2}{r} \frac{\partial}{\partial r} - \frac{1}{r^2} \hat{L}^2$
- $[H, \hat{L}^2] = 0$

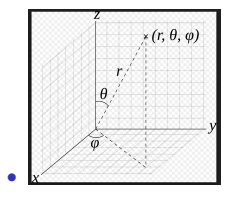

K ロ ▶ K @ ▶ K 할 > K 할 > 1 할 → 9 Q @

### moment pedu 3D

*•*

• 
$$
\hat{L}_z = -i\hbar \frac{\partial}{\partial \phi}, \hat{L}^2 = -\hbar^2 \frac{1}{\sin \theta} \frac{\partial}{\partial \theta} \left( \sin \theta \frac{\partial}{\partial \theta} \right) + \frac{\hat{L}_z^2}{\sin^2 \theta}
$$

•  $\hat{L}^2 Y_l^m = \hbar^2 l(l+1) Y_l^m$ 

- energia dla potencjałów radialnych zależeć może tylko od /, degeneracia ze wzgledu na *m*
- $l = 0, 1, 2, 3$ , orbitale *s*, *p*, *d*, *f*, *m* = *−l, −l* + 1*, . . . ,* 0*,* 1*, . . . , l −* 1*, l*
- $\hat{L}_z Y_l^m = \hbar m Y_l^m$
- $Y_l^m(\theta, \phi) = N_l^m P_l^m(\cos \theta) \exp(im\phi)$
- *• P m l* stowarzyszone wielomiany Legendre'a,  $P_l^m = C_m(1 - x^2)^{m/2} \frac{d^m}{dx^m} P_l(x)$

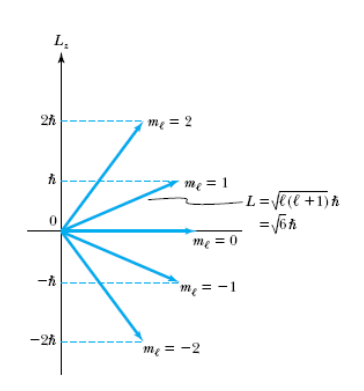

**KOD KAP KED KED E** 

 $2990$ 

# atom wodoru

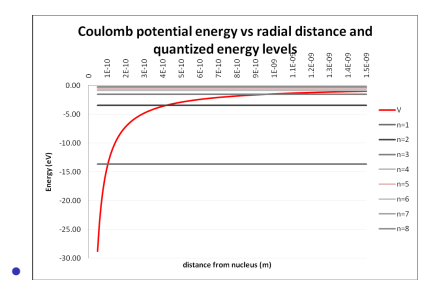

- rozmiar orbity proporcjonalny do  $n^2$  (atom wodoru może być dowolnie wielki)
- *•* atomy rydbergowskie, *n → ∞*
- jony wodoropodobne,  $E_n^Z = -Z^2 E_n^H$ ,  $a_n^Z = a_0/Z$ .

TABLE 4.7: The first few radial wave functions for hydrogen,  $R_{nl}(r)$ .

| $R_{10} = 2a^{-3/2} \exp(-r/a)$                                                                                                    |
|----------------------------------------------------------------------------------------------------|
| $R_{20} = \frac{1}{\sqrt{2}} a^{-3/2} \left( 1 - \frac{1}{2} \frac{r}{a} \right) \exp(-r/2a)$                                                                                                |
| $R_{21} = \frac{1}{\sqrt{24}} a^{-3/2} \frac{r}{a} \exp(-r/2a)$                                                                                                    |
| $R_{30} = \frac{2}{\sqrt{27}} a^{-3/2} \left( 1 - \frac{2}{3} \frac{r}{a} + \frac{2}{27} \left( \frac{r}{a} \right)^2 \right) \exp(-r/3a)$                                                   |
| $R_{31} = \frac{8}{27\sqrt{6}} a^{-3/2} \left(1 - \frac{1}{6} \frac{r}{a}\right) \left(\frac{r}{a}\right) \exp(-r/3a)$                                                                       |
| $R_{32} = \frac{4}{81\sqrt{20}}a^{-3/2}\left(\frac{r}{a}\right)^2 \exp(-r/3a)$                                                                                                    |
| $R_{40} = \frac{1}{4} a^{-3/2} \left( 1 - \frac{3}{4} \frac{r}{a} + \frac{1}{8} \left( \frac{r}{a} \right)^2 - \frac{1}{192} \left( \frac{r}{a} \right)^3 \right) \exp \left( -r/4a \right)$ |
| $R_{41} = \frac{\sqrt{5}}{16\sqrt{3}} a^{-3/2} \left( 1 - \frac{1}{4} \frac{r}{a} + \frac{1}{80} \left( \frac{r}{a} \right)^2 \right) \frac{r}{a} \exp(-r/4a)$                               |
| $R_{42} = \frac{1}{64\sqrt{5}} a^{-3/2} \left(1 - \frac{1}{12} \frac{r}{a}\right) \left(\frac{r}{a}\right)^2 \exp(-r/4a)$                                                                    |
| $R_{43} = \frac{1}{768\sqrt{35}} a^{-3/2} \left(\frac{r}{a}\right)^3 \exp(-r/4a)$                                                                                                    |

イロト イ押 トイヨ トイヨト

 $\equiv$ 

 $2990$ 

# widmo i potencjał kulombowski

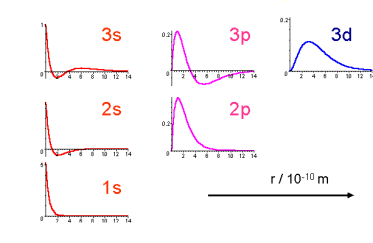

*•*

Electron wave functions of atomic hydrogen R.,(r)

- $2\langle T \rangle = -\langle V \rangle$
- *•* próg continuum

K ロ X x (倒 X X ミ X X ミ X ミ X X O Q Q C

- Hamiltonian w jednostkach atomowych  $H = -\frac{Z}{r} \frac{1}{2} \left( \frac{\partial^2}{\partial r^2} \right)$  $\frac{\partial^2}{\partial r^2} + \frac{2}{r} \frac{\partial}{\partial r} - \frac{l(l+1)}{r^2}$
- *•* dyskretyzacja na siatce z krokiem ∆*r*, *r<sup>n</sup>* = *n*∆*r*, Ψ*<sup>n</sup>* = Ψ(*rn*)

• 
$$
H\Psi|_{r=r_n} = W_n\Psi_n - \frac{\Psi_{n+1} + \Psi_{n-1} - 2\Psi_n}{2\Delta r^2} - \frac{\Psi_{n+1} - \Psi_{n-1}}{2r_n\Delta r}
$$
, gdzie  $W_n = \frac{l(l+1)}{2r_n^2} - \frac{Z}{r_n}$ 

$$
\left(\begin{array}{cccc} \frac{1}{\Delta_{f}{}^{2}}+W_{1} & -\frac{1}{2\Delta_{f}{}^{2}}-\frac{1}{2r_{1}\Delta_{f}} & 0 & \dots & 0 & 0 \\ -\frac{1}{2\Delta_{f}{}^{2}}+\frac{1}{2r_{2}\Delta_{f}} & \frac{1}{\Delta_{f}{}^{2}}+W_{2} & -\frac{1}{2\Delta_{f}{}^{2}}-\frac{1}{2r_{2}\Delta_{f}} & \dots & 0 & 0 \\ 0 & -\frac{1}{2\Delta_{f}{}^{2}}+\frac{1}{2r_{3}\Delta_{f}} & \frac{1}{\Delta_{f}{}^{2}}+W_{3} & \dots & 0 & 0 \\ \dots & \dots & \dots & \dots & \dots & \dots \end{array}\right)\left(\begin{array}{c} \Psi_{1} \\ \Psi_{2} \\ \vdots \\ \Psi_{N} \\ \vdots \\ \Psi_{N} \end{array}\right)=
$$

**KORK EXTERNS ORA** 

- Hamiltonian w jednostkach atomowych  $H = -\frac{Z}{r} \frac{1}{2} \left( \frac{\partial^2}{\partial r^2} \right)$  $\frac{\partial^2}{\partial r^2} + \frac{2}{r} \frac{\partial}{\partial r} - \frac{l(l+1)}{r^2}$
- *•* dyskretyzacja na siatce z krokiem ∆*r*, *r<sup>n</sup>* = *n*∆*r*, Ψ*<sup>n</sup>* = Ψ(*rn*)

• 
$$
H\Psi|_{r=r_n} = W_n\Psi_n - \frac{\Psi_{n+1} + \Psi_{n-1} - 2\Psi_n}{2\Delta r^2} - \frac{\Psi_{n+1} - \Psi_{n-1}}{2r_n\Delta r}
$$
, gdzie  $W_n = \frac{l(l+1)}{2r_n^2} - \frac{Z}{r_n}$ 

$$
\left(\begin{array}{cccc} \frac{1}{\Delta_{1}^{\prime 2}}+W_{1} & -\frac{1}{2\Delta_{1}^{\prime 2}}-\frac{1}{2\ell_{1}\Delta_{r}} & 0 & \dots & 0 & 0 \\ -\frac{1}{2\Delta_{1}^{\prime 2}}+\frac{1}{2\ell_{2}\Delta_{r}} & \frac{1}{\Delta_{1}^{\prime 2}}+W_{2} & -\frac{1}{2\Delta_{1}^{\prime 2}}-\frac{1}{2\ell_{2}\Delta_{r}} & \dots & 0 & 0 \\ 0 & -\frac{1}{2\Delta_{1}^{\prime 2}}+\frac{1}{2\ell_{3}\Delta_{r}} & \frac{1}{\Delta_{r}^{\prime 2}}+W_{3} & \dots & 0 & 0 \\ \dots & \dots & \dots & \dots & \dots & \dots \end{array}\right)\left(\begin{array}{c} \Psi_{1} \\ \Psi_{2} \\ \Psi_{3} \\ \dots \\ \Psi_{N} \end{array}\right)=
$$

- problem : macierz po dyskretyzacji nie jest hermitowska ze względu na pierwszą pochodna
- jeśli macierz jest hermitowska, to wartości własne rzeczywiste, a funkcje własne ortogonalne
- utrata hermitowskości macierzy jest kosztowna numerycznie inne procedury numeryczne do użycia (do macierzy ogólnych, a nie do hermitowskich)

K ロ ▶ K @ ▶ K 할 ▶ K 할 ▶ 이 할 → 9 Q Q →

- Hamiltonian w jednostkach atomowych  $H = -\frac{Z}{r} \frac{1}{2} \left( \frac{\partial^2}{\partial r^2} \right)$  $\frac{\partial^2}{\partial r^2} + \frac{2}{r} \frac{\partial}{\partial r} - \frac{l(l+1)}{r^2}$
- *• H*Ψ = *E*Ψ
- wyeliminować pierwszą pochodną
- *•*

- Hamiltonian w jednostkach atomowych  $H = -\frac{Z}{r} \frac{1}{2} \left( \frac{\partial^2}{\partial r^2} \right)$  $\frac{\partial^2}{\partial r^2} + \frac{2}{r} \frac{\partial}{\partial r} - \frac{l(l+1)}{r^2}$
- *• H*Ψ = *E*Ψ
- $\mathbf{v} = \frac{\phi(r)}{r}$ ,  $\phi(r)$  funkcja pomocnicza. Wstawić do równania własnego.
- *H***v** =  $-\frac{Z}{r^2}\phi + \frac{1}{2}\frac{l(l+1)}{r^3}\phi \frac{1}{2}\frac{\phi''}{r} = E\frac{\phi}{r}\Big|_{\times}$
- $\bullet$   $-\frac{1}{2}\phi'' + \left(\frac{1}{2}\frac{l(l+1)}{r^2} \frac{z}{r}\right)\phi = E\phi$
- *•* równanie z operatorem drugiej pochodnej jak dla 1D z potencjałem efektywnym
- *•* asympotyki: *r →* 0 jest Ψ*<sup>l</sup>* = *r l f* (*r* ), *r → ∞* jest Ψ*<sup>l</sup> →* 0
- $\phi(r=0) = 0$  niezależnie od *l*, tj również dla  $l = 0$  (dlaczego ?)
- $\phi(r = R) = 0$ , gdzie  $R$  odpowiednio duże
- problem do rozwiazania jak dla nieskończonej studni potencjału z dodatkowym potencjałem wewnatrz
- dobór:  $R$  tak aby nie wpływał na rozwiązanie w interesującym nas zakresie

*•* wyniki 200 oczek siatki, *Z* = 1, *E<sup>n</sup>* = *−* <sup>1</sup> 2*n* 2 , wyniki w funkcji ∆*r*

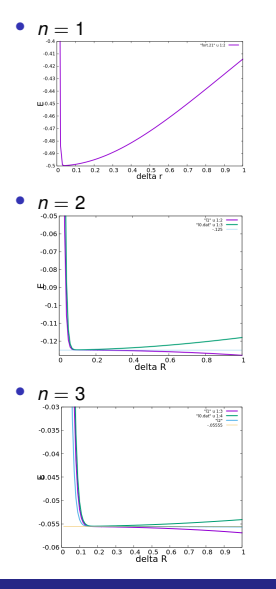

 $nize$ j, wyniki dla  *przy*  $\Delta r = 0.1$ *.* 

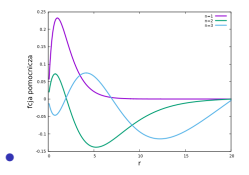

- *•* dla *n* = 2 oraz *n* = 3 pudło jest zbyt małe studnia nieskończona podnosi energie. Mamy atom we wnece potenciału, zamiast atomu w pustej przestrzeni.
- dla zbyt dużego ∆r problem z dokładnościa
- *•* problem z doborem ∆*r*, lub *R* metoda różnicowa nie jest wariacyjna.
- nie możemy patrzeć na minimum, najwyzej możemy patrzeć na plateau
- tam gdzie najmniejsza zależność od Δ*r* tam rozmiar pudła minimalne znaczenie dla wyników

- *•* wyniki 200 oczek siatki, *Z* = 1, *E<sup>n</sup>* = *−* <sup>1</sup> 2*n* 2 , wyniki w funkcji ∆*r*
- niżej fcja pomocnicza, wyniki dla  $l = 0$  przy  $\Delta r = 0.1$ .

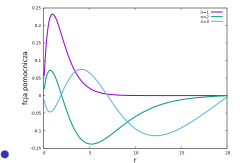

- *•* energie dla n=1,2,3 -0.4987 -0.1249 -0.0502
- *•* uwaga zniesienie degeneracji przypadkowej przez dokładność rachunku

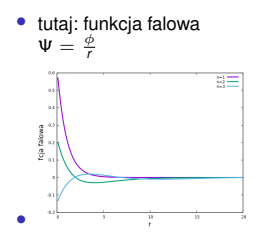

 $2990$ 

*•* wyniki 200 oczek siatki, *Z* = 1, *E<sup>n</sup>* = *−* <sup>1</sup> 2*n* 2 , wyniki w funkcji ∆*r*

• niżej fcja pomocnicza, wyniki dla  $l = 0$  przy  $\Delta r = 0.1$ .

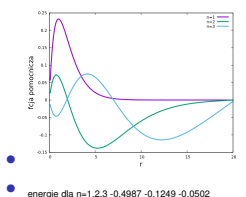

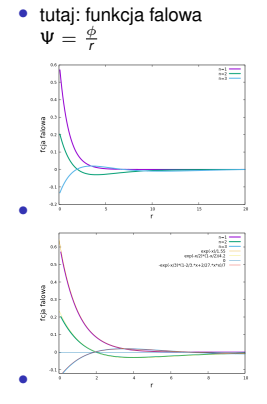

**KOD KAP KED KED E** 

 $299$ 

# Twierdzenie wariacyjne. Metoda wariacyjna.

17 listopada 2022

イロメイ団 メイ君メイ君メー 君

 $OQ$ 

#### Twierdzenie wariacjne

- $\bullet$   $H\Psi_n = E_n\Psi_n, E_1 \leq E_2 \leq E_3 \dots$
- *•* Φ dowolna funkcja falowa
- Twierdzenie wariacyjne:  $\frac{\langle \Phi | H \Phi \rangle}{\langle \Phi | \Phi \rangle} \ge E_1$  oraz  $\frac{\langle \Phi | H \Phi \rangle}{\langle \Phi | \Phi \rangle} = E_1 \iff \Phi = a \Psi_1$ , gdzie a stała
- uzasadnienie: Φ =  $\sum_{n} c_n |\Psi_n\rangle$  (funkcje własne *H* tworzą bazę zupełną w przestrzeni funkcji całkowalnych z kwadratem i ciągłych z pochodną).

**KORKARKERKER OQA** 

- **•** ponadto, ponieważ *H* jest hermitowski jest to baza ortonormalna  $\langle \Psi_m | \Psi_n \rangle = \delta_{mn}$
- licznik:  $\langle \Phi | H \Phi \rangle = \sum_{mn} c_m^* c_n \langle \Psi_m | H \Psi_n \rangle = \sum_{mn} c_m^*$ licznik:  $\langle \Phi | H \Phi \rangle = \sum_{mn} c_m^* c_n \langle \Psi_m | H \Psi_n \rangle = \sum_{mn} c_m^* c_n \langle \Psi_m | E_n \Psi_n \rangle = \sum_{mn} E_n c_m^* c_n \langle \Psi_m | \Psi_n \rangle = \sum_{mn} E_n c_m^* c_n \delta_{mn} = \sum_n E_n |c_n|^2$
- mianownik:  $\langle \Phi | \Phi \rangle = \sum_{mn} c_m^* c_n \langle \Psi_m | \Psi_n \rangle = \sum_n |c_n|^2$
- dla unormowanej Φ jest  $\sum_{n} |c_n|^2 = 1$
- nierówność w tezie tw: bo  $E_n \geqslant E_1$
- $\bullet$  równość gdy  $\forall_{n>2} |c_n|^2 = 0$ , czyli Φ =  $c_1 \Psi_1$ , z  $|c_1| = 1$
- Im bliżej dokładnej funkcji falowej, tym niższa wartość oczekiwana energii.
- *•* Metoda wariacyjna: funkcja próbna z parametrami wariacyjnymi, po których minimalizujemy wartość oczekiwana Hamiltonianu.

**KO K G K 4 B K 4 B K B B K 9 A C A** 

• 
$$
\int_{-\infty}^{\infty} \exp(-\beta x^2) dx = \sqrt{\pi/\beta}
$$

- *•* Φ = (2*α/π*) 1*/*4 exp(*−αx* 2 ) z *α* jako parametrem wariacyjnym przykład : oscylator harmoniczny
- $H = \frac{-\hbar^2}{2m} \frac{\partial^2}{\partial x^2}$  $\frac{\partial^2}{\partial x^2} + \frac{m\omega^2}{2}x^2$

$$
\bullet \ \frac{\langle \Phi | H \Phi \rangle}{\langle \Phi | \Phi \rangle} = \langle \Phi | H \Phi \rangle,
$$

- *•*  $\langle \Phi | \frac{\hbar^2}{2m} \frac{\partial^2}{\partial x^2}$  $\frac{\partial^2}{\partial x^2}$  Φ $\rangle = \frac{\hbar^2}{2m}$   $\alpha = \langle T \rangle$
- $\langle \Phi | \frac{m\omega^2}{2}x^2\Phi \rangle = \frac{m\omega^2}{8\alpha} = \langle V \rangle$
- $\langle H \rangle = \langle T \rangle + \langle V \rangle$
- *•* minimum po *α* , *α* tzw. nieliniowy parametr wariacyjny
- $\frac{\partial \langle H \rangle}{\partial \alpha} = 0$ ,  $\alpha = \frac{m\omega}{\hbar^2}$  i  $E = \frac{\hbar \omega}{2}$

# przykład drugi: potencjał *x* 4

KOXK@XKEXKEX E 1990

• 
$$
\int_{-\infty}^{\infty} \exp(-\beta x^2) dx = \sqrt{\pi/\beta}
$$

 $\bullet$  Φ =  $(2α/π)^{1/4}$  exp $(-αx^2)$  z *α* jako parametrem wariacyjnym

• 
$$
H = \frac{-\hbar^2}{2m} \frac{\partial^2}{\partial x^2} + \frac{m\omega^2}{2L^2} x^4
$$

• 
$$
\langle \Phi | -\frac{\hbar^2}{2m} \frac{\partial^2}{\partial x^2} \Phi \rangle = \frac{\hbar^2}{2m} \alpha = \langle T \rangle
$$

• 
$$
\langle \Phi | \frac{m\omega^2}{2L^2} x^4 \Phi \rangle = \frac{3m\omega^2}{32\alpha^2 L^2} = \langle V \rangle
$$

• 
$$
\frac{\partial \langle H \rangle}{\partial \alpha} = 0
$$
,  $\alpha = \frac{\sqrt{3}}{2(hL)^2/3} (m\omega)^{2/3}$  i  $E = \frac{3}{8} \frac{m\omega^2 h^2 \sqrt[3]{3}}{(m^2 \omega^2 hL)^{2/3}}$ 

## Twierdzenie wariacjne

• 
$$
\int_{-\infty}^{\infty} \exp(-\beta x^2) dx = \sqrt{\pi/\beta}
$$

- $\Phi = (2\alpha/\pi)^{1/4} \exp(-\alpha x^2)$  z  $\alpha$  jako parametrem wariacyjnym  $\alpha = \frac{\sqrt{3}}{2(\hbar L)^{2/3}}(m\omega)^{2/3}$  i  $E = \frac{3}{8} \frac{m\omega^2 \hbar^2 \sqrt[3]{3}}{(m^2 \omega^2 \hbar L)^{2/3}}$
- "dokładnie" dla  $m = 0.067$ ,  $\hbar \omega = 5$  meV,  $x = 30$  nm,  $E_1 = 1.6755$  meV
- wariacyjnie:  $\langle H \rangle = 1.709$  meV, porównanie funkcji falowych

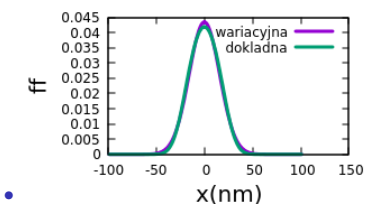

• poprawiać dalej – zwiększyć elastyczność funkcji wariacyjnej, nowe parametry, albo baza

# Metoda wariacyjna Reyleigha-Ritza: baza funkcyjna

- *•* dany operator *H*
- $\bullet$   $\Psi = \sum_{n} c_n \psi_n$  funkcja próbna jest superpozycją funkcji liniowo niezależnych i unormowanych
- *•* Minimum energii po *cn*, nazywanych liniowymi parametrami wariacyjnymi. Problem wyznaczenia ich optymalnej wartości jest liniowy.

• 
$$
\langle \Psi | \Psi \rangle = \sum_{m,n} c_m^* c_n \langle \psi_m | \psi_n \rangle = \sum_{m,n} c_m^* c_n S_{mn} = 1
$$

• 
$$
\langle \Psi | H \Psi \rangle = \sum_{m,n} c_m^* c_n \langle \psi_m | H \psi_n \rangle = \sum_{m,n} c_m^* c_n H_{mn}
$$

*•* minimum drugiego równania z więzami pierwszego

$$
\bullet \ \frac{\partial}{\partial c^*_{k}} \left( \sum_{m,n} c^*_m c_n H_{mn} - \lambda \left[ \sum_{m,n} c^*_m c_n S_{mn} - 1 \right] \right) = 0, \ \lambda \cdot \text{nieoznaczony mnożnik Lagrange'a}
$$

$$
\bullet \quad \frac{\partial}{\partial c_k^*} \left( \sum_{m,n} c_m^* c_n H_{mn} - \lambda \sum_{m,n} c_m^* c_n S_{mn} \right) = 0
$$

$$
\bullet \sum\nolimits_{m,n} {\delta_{mk} c_n H_{mn}} - \lambda \sum\nolimits_{m,n} {\delta_{mk} c_n S_{mn}} = 0
$$

•  $\sum_{n} c_n H_{kn} - \lambda \sum_{n} c_n S_{kn} = 0$ 

*•* **H***c* = *λ***Sc** - uogólniony problem własny Hamiltonianu, *λ* nabiera sensu wartosci własnej ´ energii macierzy *H*, poza tym jest  $\lambda = \frac{\langle \Phi | H \Phi \rangle}{\langle \Phi | \Phi \rangle}$ 

**KORKARKERKER STRON** 

### metoda Galerkina

- metoda Reyleigha-Ritza gdy stosowalna jest równważna metodzie Galerkina
- *• H*Ψ(*x*) = *E*Ψ(*x*) *→ H*Ψ(*x*) *− E*Ψ(*x*) = 0 (silna forma równania tutaj Schroedingera, ale może być dowolne)
- rozwiązanie próbne Ψ $(x) = \sum_{m=1}^{k} c_m \phi_m(x)$  baza niezależnych liniowo funkcji
- $\bullet \sum_{m=1}^k c_m H \phi_m(x) E \sum_{m=1}^k c_m \phi_m(x) = z(x)$  na ogół  $z(x) \neq 0$  , z residuum
- metoda Galerkina: żądanie ortogonalności z do każdej z funkcji bazowych  $φ<sub>m</sub>$
- $\sum_{m=1}^{k} \langle \phi_n | H \phi_m \rangle c_m E \sum_{m=1}^{k} \langle \phi_n | \phi_m \rangle c_m = \langle \phi_n | z \rangle = 0$
- $\sum_{m=1}^{k} H_{nm}c_m E \sum_{m=1}^{k} S_{nm}c_m = 0$
- *•* **Hc** = *E***Sc** to samo ugólnione równanie własne jak w metodzie RR
- gdy baza obejmie cała przestrzeń znika miejsce na bład zbieżność rachunku

**KORKARKERKER STRON** 

## Twierdzenie wariacjne

• 
$$
H = \frac{-\hbar^2}{2m} \frac{\partial^2}{\partial x^2} + \frac{m\omega^2}{2L^2} x^4
$$

- baza:  $f_i(x) = \left(\frac{2\alpha}{\pi}\right)^{1/4} \exp(-\alpha(x x_i)^2)$  gaussiany rozłożone  $\frac{\partial}{\partial x}$   $\frac{\partial}{\partial y}$   $\frac{\partial}{\partial z}$   $\frac{\partial}{\partial x}$   $\frac{\partial}{\partial y}$   $\frac{\partial}{\partial z}$   $\frac{\partial}{\partial x}$   $\frac{\partial}{\partial y}$   $\frac{\partial}{\partial z}$   $\frac{\partial}{\partial x}$   $\frac{\partial}{\partial z}$   $\frac{\partial}{\partial x}$   $\frac{\partial}{\partial z}$   $\frac{\partial}{\partial x}$   $\frac{\partial}{\partial z}$   $\frac{\partial}{\partial x}$   $\frac{\partial}{\partial z}$   $\frac{\partial}{\partial x}$   $\frac{\partial$
- *•* nieliniowe parametry wariacyjne *α*, *dx*
- $\Psi = \sum_{i=1}^{n} c_i f_i(x)$
- *•* **H***c* = *λ***Sc**
- $S_{ij} = \exp(-\frac{\alpha}{2}(x_i x_j)^2)$

• 
$$
H_{ij} = S_{ij} \left[ \frac{\alpha}{2m} \left( 1 - \alpha (x_i - x_j)^2 \right) + V \left( \frac{1}{16} (x_i + x_j)^4 + \frac{3}{8\alpha} (x_i + x_j)^2 + \frac{3}{16\alpha^2} \right) \right]
$$

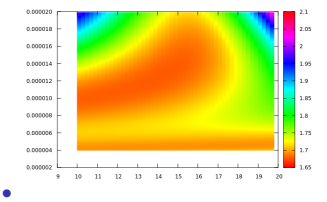

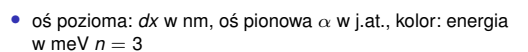

- *•* min: *dx* = 14*.*3 nm, *α* = 1*.*3*e −* 5, *E* = 1*.*6761 meV
- przypominamy dokładnie:  $E = 1.6755$  meV, z jednym gaussianem  $\langle E \rangle = 1.709$  meV

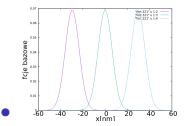

#### Twierdzenie wariacjne

- *•* baza 5 funkcji: *dx* = 10*.*5 nm, *α* = 1*.*66*e −* 5, *E* = 1*.*6760 meV
- przypominamy dokładnie:  $E = 1.6755$  meV, z jednym gaussianem  $\langle E \rangle = 1.709$  meV
- uzyskaliśmy rozwiązanie wysokiej precyzji rozwiązując problem własny 5x5, zamiast np. 100x100.
- zysk obliczeniowy z rachunków w bazie: rośnie gdy wiecej wymiarów
- *•* inwestycja polegała na wyznaczeniu (całkowaniu) elementów macierzowych oraz minimalizacji po parametrach nieliniowych
- elementy wyznaczono całkując analitycznie, ale automatyzacja z całkowaniem numerycznym jest możliwa / prosta
- minimalizacia w wielu wymiarach jest problemem trudnym niekiedy unika się go, albo ogranicza do optymalizacji jednowymiarowej, procedura wielokrotnego rozwiązania problemu dla różnych funkcji bazowych
- rachunek z baza funkcyina: metoda Galerkina, do której należy np. metoda elementów skończonych
- *•* w MES: zamiast nieliniowych parametrów wariacyjnych, elastyczna baza funkcyjna minimalizacja wyłacznie po liniowych parametrach wariacyjnych - przez rozwiązanie liniowych problemów algebraicznych
- *•* podobne podejscie w metodzie oddziaływania konfiguracji dla problemów wielociałowych ´

#### Metoda wariacyjna. Przykład - widmo atomu wodoru

- Znamy rozwiązanie analityczne dla at. wodoru.
- jako ćwiczenie rozwiązanie w bazie gaussowskiej
- $\Psi_m = \sum_m f_m(x, y, z)$
- *•* gdzie *f<sup>m</sup>* = exp(*−amr* 2 )*x mx y my z mz*

• 
$$
S_{mn} = \langle f_m | f_n \rangle = I(m_x + n_x, a_m + a_n)I(m_y + n_y, a_m + a_n)I(m_z + nz, a_m + a_n)
$$

- $I(2k, a) = \int_{-\infty}^{\infty} x^{2k} \exp(-ax^2) dx = \sqrt{\frac{\pi}{a}} \frac{(2k-1)!!}{(2a)^k}$
- $T_{mn} = \langle f_m | \frac{1}{2} \nabla^2 f_n \rangle$
- **•** *Tx<sub>mn</sub>* =  $\langle f_m | \frac{1}{2} \frac{\partial^2}{\partial x^2} f_n \rangle = \frac{1}{2} \langle \frac{\partial}{\partial x} f_m | \frac{\partial}{\partial x} f_n \rangle =$  $l(m_y + n_y, a_m + a_n)l(m_z + n_z, a_m + a_n)[m_x n_x (m_x + n_x - 2, am + an) + 4a_m a_n l(m_x + n_x + 2, am + an) - (2a_m n_x - 2a_n m_x)l(m_x + n_x, am + an)]$
- $V_{mn} = \langle f_m | \frac{1}{r} | f_n \rangle$
- $\bullet$  *f<sub>m</sub>* = exp(*−a<sub>m</sub>r*<sup>2</sup>)*r*<sup>*m<sub>x</sub>*+*m<sub>y</sub>*+*mz*</sup> cos(*θ*)<sup>*mz*</sup> sin(*θ*)<sup>*m<sub>x</sub>*+*my*</sup> cos(*φ*)<sup>*m<sub>x</sub>*</sup> sin(*φ*)<sup>*my*</sup>

 $\bullet\quad V_{mn} = -\int_{0}^{\infty} t^{m_{e}+n_{e}+m_{y}+n_{y}+n_{z}+m_{z}+1} dr \exp(-(a_{m}+a_{n})t^{2}) \ \int_{0}^{\pi} \sin(\theta)^{m_{e}+m_{y}+n_{z}+n_{y}+1} d\theta \ \int_{0}^{2\pi} \sin(\phi)^{m_{y}+n_{y}} \cos(\phi)^{m_{e}+n_{z}} d\phi$ 0 0 0

**KORK ERREPADA ADA KORA** 

# Metoda wariacyjna

- Znamy rozwiązanie analityczne dla at. wodoru.
- jako ćwiczenie rozwiązanie w bazie gaussowskiej
- $\Psi_m = \sum_m f_m(x, y, z)$
- *•* gdzie *f<sup>m</sup>* = exp(*−amr* 2 )*x mx y my z mz*
- $a_m = a_0/m^{2.5}, m_x + m_y + m_z \leq n$
- *•* po prawej:
- *• n* = 2, jedno *a*, 27 elementów bazowych
- *• n* = 2, dwa *a*, 54 elementów bazowych
- *• n* = 2 trzy *a*, 81 elementów bazowych

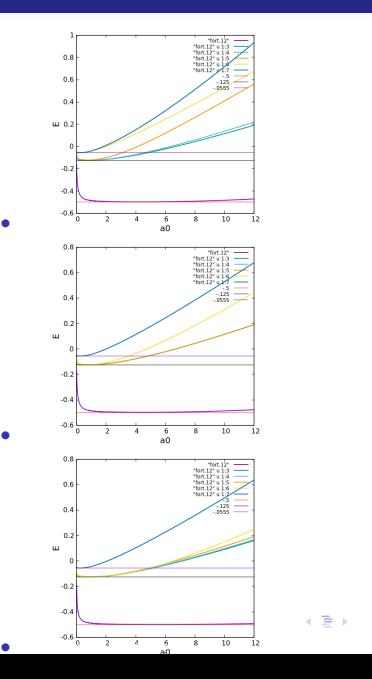

つくへ

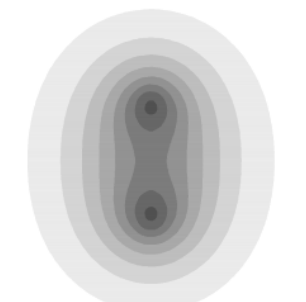

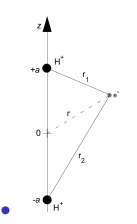

K ロ ▶ K 御 ▶ K 唐 ▶ K 唐 ▶ …

 $\equiv$ 

 $299$ 

#### *•*

*•* moduł z funkcji falowej

# Metoda wariacyjna. Przykład 2. najprostsza molekuła kowalencyjna

- jednostki atomowe  $m_e = 1$ ,  $m_p = 1836$
- $H = -\frac{1}{2m_e}\nabla^2 \frac{1}{2m_p}\nabla_{p1}^2 \frac{1}{2m_p}\nabla_{p2}^2 + \frac{1}{r_{p_1p_2}} \frac{1}{r_1} \frac{1}{r_2}$
- $m_p \gg m_e$ : elektrony poruszają się znacznie szybciej niż protony. można w przybliżeniu zwanym p. Borna-Oppenheimera:
- elektrony widza protony jak czastki klasyczne, natomiast protony widzą tylko gęstość ładunku elektronowego

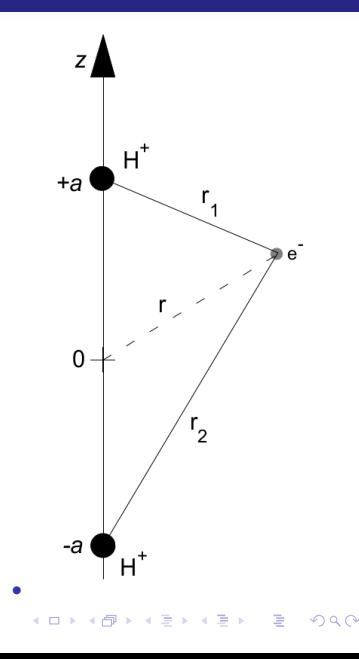

- jednostki atomowe  $m_e = 1$ ,  $m_p = 1836$
- *H* =  $-\frac{1}{2m_e}\nabla^2 \frac{1}{2m_p}\nabla_{p1}^2 \frac{1}{2m_p}\nabla_{p2}^2 + \frac{1}{r_{p_1p_2}} \frac{1}{r_1} \frac{1}{r_2}$
- $m_p \gg m_e$ : elektrony poruszają się znacznie szybciej niż protony. można w przybliżeniu zwanym p. Borna-Oppenheimera, potraktować protony jako nieruchome czastki klasyczne

• H. elektrony: 
$$
H_e = -\frac{1}{2m_e} \nabla^2 - \frac{1}{r_1} - \frac{1}{r_2}
$$

- **•**  $H_e \Psi_e = E_e \Psi_e, E_{tot} = E_e + \frac{1}{2a}$
- rachunek wariacyiny

$$
\Psi_e = \sum\nolimits_k^n {{c_k}{f_k}} = \sum\nolimits_k^n {{c_k}\exp \left( { - {a_{{k_1}}}{r_1^2} - {a_{{k_2}}}{r_2^2}} \right)}
$$

- $S_{kl} = \langle f_k | f_l \rangle$ ,  $H_{kl} = \langle f_k | H_e f_l \rangle$
- dla  $A = a_{k_1}$ ,  $B = a_{k_2}$ ,  $C = a_{l_1}$ ,  $D = a_{l_2}$
- **●**  $S_M = \pi^{3/2} / (A + B + C + D)^{3/2} \exp(-\frac{4a^2 (A + C)(B + D)}{A + B + C + D})$ 4*a*<sup>2</sup> (*A*+*C*)(*B*+*D*)

$$
\begin{array}{ll} \Phi& H_{1i}=\frac{\pi^{3/2}}{(A+B+C+D)^{1/2}}\left(3(A+B)(C+D)-\frac{8\pi^2(BC-AC)^2}{(A+B+C+D)}\right)\exp\left(-\frac{4\pi^2(A+C)(B+D)}{A+B+C+D}\right)-\\&\frac{A+B+C+D}{2A(B+D)}\frac{\pi^2(B+C)}{\pi^2(B+C+D)^{1/2}}\exp\left(-\frac{4\pi^2(A+C)(B+D)}{A+B+C+D}\right)-\frac{A+B+C+D}{2A(A+D)}\frac{\pi^2(B+C)}{\pi^2(B+C+D)^{1/2}}\exp\left(-\frac{4\pi^2(A+C)(B+D)}{A+B+C+D}\right) \end{array}
$$

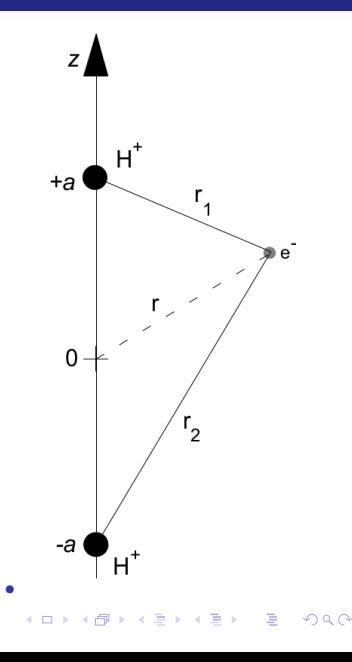

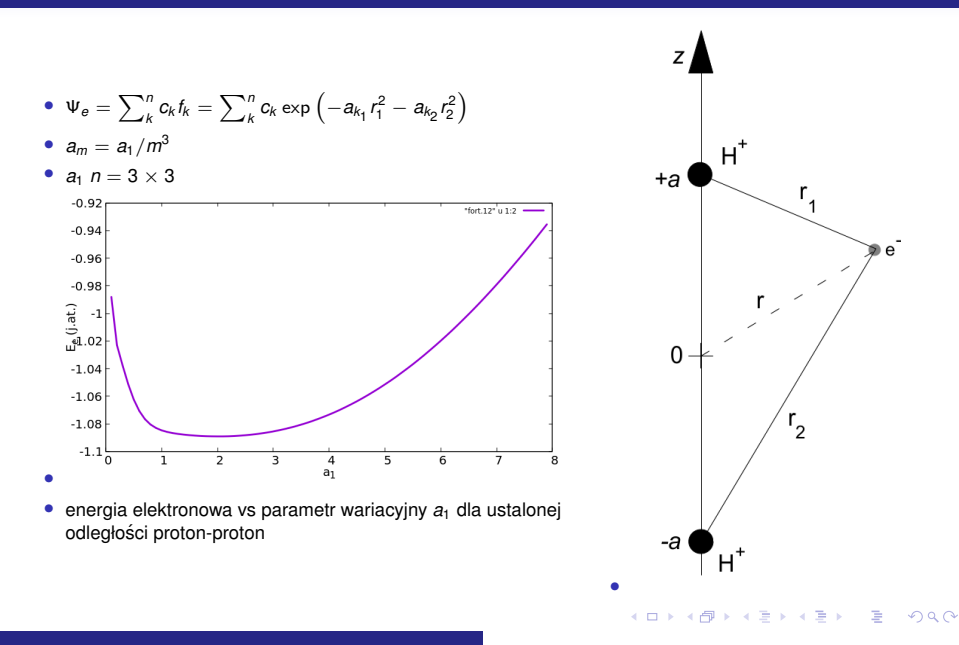

• 
$$
\Psi_e = \sum_{k}^{n} c_k f_k = \sum_{k}^{n} c_k \exp(-a_{k_1} r_1^2 - a_{k_2} r_2^2)
$$

\n- $$
a_m = a_1/m^3
$$
\n- $a_1 n = 3 \times 3$
\n

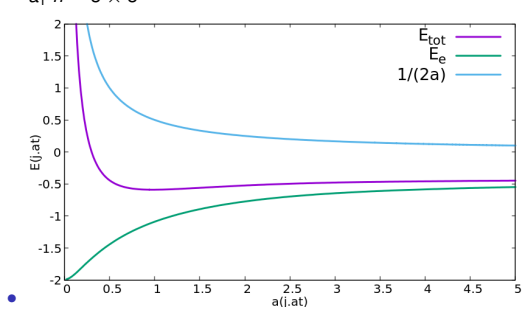

*•* optymalna energia w funkcji odległosci proton-proton ´

*•* energia elektronowa, całkowita, energia odpychania protonów

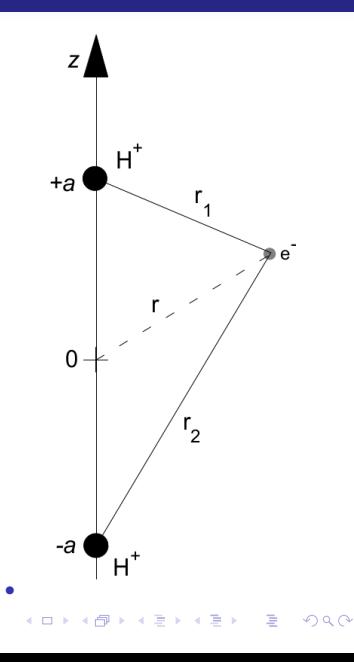

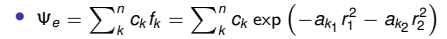

• 
$$
a_m = a_1/m^3
$$

•  $a_1 n = 3 \times 3$ 

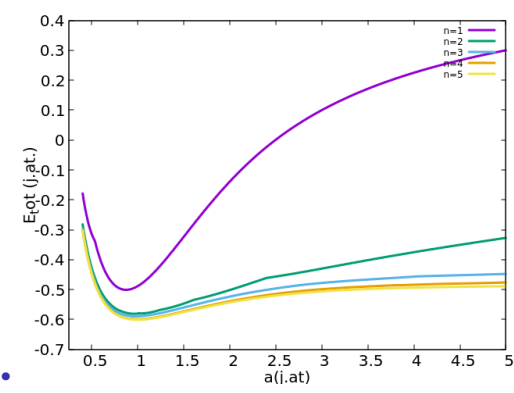

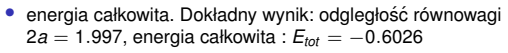

• zwrócić uwage na problem z granica dużego 'a'

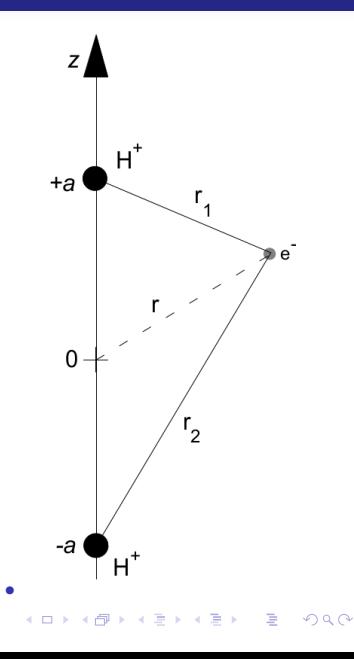

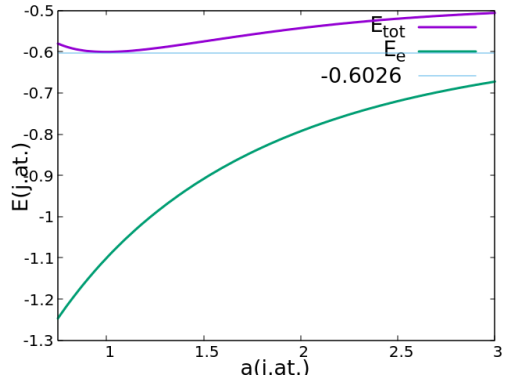

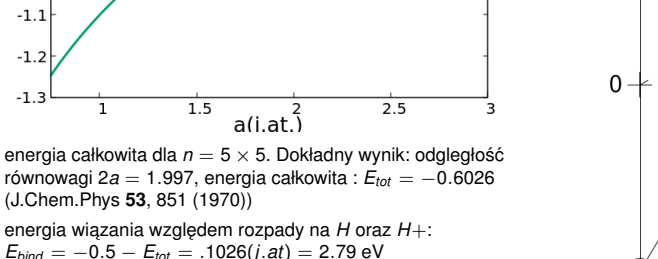

• doświadczalnie (Wikipedia) energia wiązania jest mniejsza: drgania podukładu protonów, dla których *E<sub>tot</sub>* (*a*) pełni rolę **chorów.**<br>potencjału

*•*

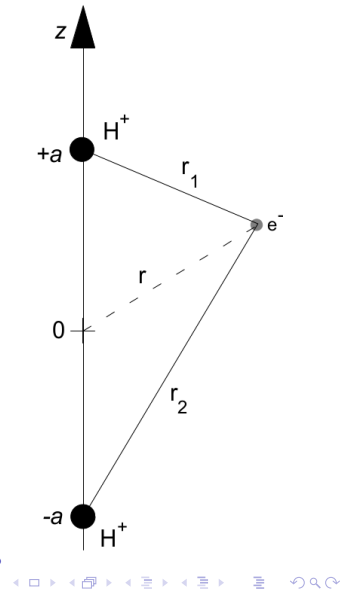

17 listopada 2022

**Kロメ K部メ K ミメ K ミメ / ミー YO Q C** 

- Do rozwiązania problem własny  $H\Psi_n = E_n \Psi_n$  (\*)
- przy czym  $H = H_0 + \lambda H'$
- rozwiązanie  $H_0\Psi_n^0 = E_n^0\Psi_n^0$  znamy, a  $\lambda$  jest małe
- $\Psi_n = \Psi_n^0 + \lambda \Psi_n^1 + \lambda^2 \Psi_n^2 + \ldots$
- $E_n = E_n^0 + \lambda E_n^1 + \lambda^2 E_n^2 + \ldots$
- $\bullet$  poprawki ortogonalne do 0-wego rzędu  $\Psi^1_n = \sum_{l\neq n} a_l \Psi^0_l$  (\*\*) podobnie dla wyższych poprawek
- wstawić rozwniecia do (\*), porównać wyrażenia z tym samym rzedem  $\lambda$
- rząd 1-szy :  $H_0\Psi_n^1 + H'\Psi_n^0 = E_n^0\Psi_n^1 + E_n^1\Psi_n^0$
- wyrzutować na  $\Psi_n^0$ , skorzystać z (\*\*)  $E_n^1 = \langle \Psi_n^0 | H' | \Psi_n^0 \rangle$
- wniosek: poprawka pierwszego rzedu do energii to "metoda wariacyjna bez parametrów":  $m$ iosek  $E_n^0 + \lambda E_n^1 \geqslant E_n$

**KORK EXTERNS ORA** 

**KORK EXTERNS ORA** 

- Do rozwiązania problem własny  $H\Psi_n = E_n\Psi_n$  (\*)
- przy czym  $H = H_0 + \lambda H'$
- $\Psi_n = \Psi_n^0 + \lambda \Psi_n^1 + \lambda^2 \Psi_n^2 + \ldots$
- $E_n = E_n^0 + \lambda E_n^1 + \lambda^2 E_n^2 + \ldots$
- $\Psi_n^1 = \sum_{l \neq n} a_l \Psi_l^0$ , (\*\*)
- rząd 1-szy :  $H_0\Psi_n^1 + H'\Psi_n^0 = E_n^0\Psi_n^1 + E_n^1\Psi_n^0$
- wstawić (\*\*) do rzędu pierwszego, wyrzutować na Ψ $^0$  z *l*  $\neq$  *n*

• 
$$
a_l = \frac{\langle \Psi_l^0 | H' | \Psi_n^0 \rangle}{E_n^0 - E_l^0}
$$

• powyższe: poprawka pierwszgo rzędu do funkcji falowej

K ロ X x (日 X X ミ X X ミ X ミ X Y Q Q Q

- rząd drugi :  $H_0 \Psi_n^2 + H' \Psi_n^1 = E_n^0 \Psi_n^2 + E_n^1 \Psi_n^1 + E_n^2 \Psi_n^0$
- wyrzutować na  $\Psi_n^0$
- $E_n^2 = \langle \Psi_n^0 | H' | \Psi_n^1 \rangle$
- $\Psi_n^1 = \sum_{l \neq n} a_l \Psi_l^0$ , (\*\*)
- $a_l = \frac{\langle \Psi_l^0 | H' | \Psi_n^0 \rangle}{\epsilon_0 \epsilon_0}$ *E*<sup>0</sup><sub>*n*</sub> −*E*<sup>0</sup><sub>*l*</sub> •  $E_n^2 = \sum_{l \neq n}$  $\langle \Psi_n^0 | H' \Psi_l^0 \rangle \langle \Psi_l^0 | H' \Psi_n^0 \rangle$
- $E_n^0 E_l^0$ • powyższe: poprawka drugiego rzędu do energii
- wniosek  $E_n^2$  dla stanu podstawowego ujemna

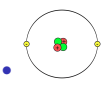

• H- rozwiązanie od Schroedingera. Dla układów oddziaływujących brak ścisłych analitycznych rozwiązań.

K ロ X x (倒 X X ミ X X ミ X ミ X X O Q Q C

*•* najprostszy atom dwuelektronowy - hel

• 
$$
H = h_1 + h_2 + \frac{e^2}{4\pi\epsilon_0 r_{12}}
$$

• 
$$
h_i = -\frac{\hbar^2}{2m}\nabla_i^2 - \frac{Ze^2}{4\pi\epsilon_0 r_i}
$$

# fermiony i bozony

• identyczne cząstki (np. elekrony w atomie) są nierozróżnialne, nie można ich ponumerować

**KORK EXTERNS ORA** 

- $\bullet$   $|\Psi(1, 2, 3, \dots)|^2 = |\Psi(2, 1, 3, \dots)|^2 = |P_{12}\Psi(1, 2, 3, \dots)|^2$
- operator zamiany indeksów cząstek jest hermitowski, wartości własne rzeczywiste  $\pm 1$
- *•* Ψ(1*,* 2*,* 3*, . . .* ) = *±*Ψ(2*,* 1*,* 3*, . . .* ), te z '-' fermiony, te z '+' bozony,
- *• s* połówkowa fermiony (elektrony, kwarki)
- *• s* całkowita bozony (fotony, mezony)

# 2e - singlety i tryplety

- $\hat{s}_z | \chi_{m_S} \rangle = m_s \frac{\hbar}{2} | \chi_{m_S} \rangle$
- dla elektronów  $m_s = \pm 1$
- brak sprzężenia spin orbita,  $H\psi = E\psi$ , separacja zmiennych spinowych i orbitalnych  $\psi = \phi(\vec{r}) \chi_{m_{\mathcal{S}}}(\sigma)$

• 2 elektrony: 
$$
H = H_1 + H_2 + \frac{e^2}{4\pi\epsilon_0 r_{12}}
$$

- *•* nietypowy przypadek separowalnego *H*
- $\Psi(1,2) = \Phi(\vec{r}_1, \vec{r}_2) \chi(\vec{\sigma}_1, \vec{\sigma}_2)$
- przeciwne symetrie części przestrzennej Φ oraz spinowej *χ* względem zamiany cząstek cześci spinowej i przestrzennej

K ロ ▶ K @ ▶ K 할 ▶ K 할 ▶ | 할 | © 9 Q @

### 2e - singlety i tryplety

- $\Psi(1,2) = \Phi(\vec{r}_1, \vec{r}_2) \chi(\vec{\sigma}_1, \vec{\sigma}_2)$
- przeciwne symetrie części przestrzennej Φ oraz spinowej *χ* względem zamiany cząstek części spinowej i przestrzennej
- symetryczna spinowa  $S = 1$ :

• 
$$
\chi(\sigma_1, \sigma_2) = \chi_{\frac{1}{2}}(\sigma_1)\chi_{\frac{1}{2}}(\sigma_2), m_S = 1
$$

• 
$$
\chi(\sigma_1, \sigma_2) = \chi_{-\frac{1}{2}}(\sigma_1)\chi_{-\frac{1}{2}}(\sigma_2), m_S = -1
$$

- $\chi(\sigma_1, \sigma_2) = \frac{1}{\sqrt{2}} (\chi_{-\frac{1}{2}}(\sigma_1) \chi_{\frac{1}{2}}(\sigma_2) + \chi_{\frac{1}{2}}(\sigma_1) \chi_{-\frac{1}{2}}(\sigma_2)$ ),  $m_S = 0$
- dla nich  $\Phi_T(\vec{r}_1, \vec{r}_2) = -\Phi_T(\vec{r}_2, \vec{r}_1)$  stan trypletowy (degeneracja 3-krotna)  $S = 1$

**KORK EXTERNS ORA** 

• antysymetryczna spinowa  $S = 0$ :

• 
$$
\chi(\sigma_1, \sigma_2) = \frac{1}{\sqrt{2}} (\chi_{-\frac{1}{2}}(\sigma_1) \chi_{\frac{1}{2}}(\sigma_2) - \chi_{\frac{1}{2}}(\sigma_1) \chi_{-\frac{1}{2}}(\sigma_2)), m_S = 0
$$

•  $\Phi_S(\vec{r}_1, \vec{r}_2) = \Phi_S(\vec{r}_2, \vec{r}_1)$ 

## 2e - singlety i tryplety

- $\Phi$   $\Phi$ *T*( $\vec{r}_1$ ,  $\vec{r}_2$ ) =  $-\Phi$ *T*( $\vec{r}_2$ ,  $\vec{r}_1$ )
- $\Phi_S(\vec{r}_1, \vec{r}_2) = \Phi_S(\vec{r}_2, \vec{r}_1)$
- dla 2 orbitali jednoelektronowych
- $\Phi$   $\Phi_T(\vec{r}_1, \vec{r}_2) = \frac{1}{\sqrt{2}} (\phi_a(1)\phi_b(2) \phi_b(1)\phi_a(2))$
- $\bullet$   $\Phi_S(\vec{r}_1, \vec{r}_2) = \frac{1}{\sqrt{2}}(\phi_a(1)\phi_b(2) + \phi_b(1)\phi_a(2))$
- zobacz, że dla  $a = b$  jest  $\Psi<sub>T</sub> = 0$
- **•** zobacz, że dla  $\Psi$ <sub>*T*</sub> funkcja znika gdy  $\mathbf{r}_1 = \mathbf{r}_2$ .
- *•* zakaz Pauliego.
- dla helu stan podstawowy jest singletem, dlatego rachunek 2-elekrony z funkcją Hartree  $\Phi_S^H(\vec{r}_1, \vec{r}_2) = \psi_{1s}(\vec{r}_1)\psi_{1s}(\vec{r}_2)$  nie łamie symetrii fermionowej.
- Dla 3 elektronów symetria i spiny musza być uwzglednione w sposób jawny. Wyznacznik Slatera.

**KORK EXTERNS ORA** 

**KO K G K 4 B K 4 B K B B K 9 A C A** 

- w stanie podstawowym przeciwne spiny elektronów. Obydwa zajmują orbital 1s.
- jednostki atomowe:  $H = h_1 + h_2 + \frac{1}{r_{12}}, h_i = -\frac{1}{2}\nabla_i^2 \frac{2}{r_i}$
- funkcja próbna  $\Psi(r_1, r_2) = C \exp(-\alpha (r_1 + r_2)).$
- rachunek dla *h*<sub>1</sub>
- $\int_0^\infty r^n \exp(-\beta r) dr = \frac{n!}{\beta^{n+1}}$
- **•** normalizacja:  $\psi_1 = \left(\frac{\alpha^3}{\pi}\right)^{1/2} \exp(-\alpha t)$

$$
\bullet \ -\frac{1}{2}\nabla^2\psi_1 = -\frac{1}{2}\left(\frac{\partial^2}{\partial r^2} + \frac{2}{r}\frac{\partial}{\partial r}\right)\psi_1
$$

- *E* dla jednego elektronu :  $\langle \psi_1 | h_1 \psi_1 \rangle = \frac{\alpha^2}{2} Z\alpha$
- **•** minimum energii dla  $\alpha = Z$ , wtedy  $E = -\frac{Z^2}{2}$

- funkcja próbna  $Ψ(r_1, r_2) = \left(\frac{\alpha^3}{\pi}\right) \exp(-\alpha(r_1 + r_2)).$
- $H = h_1 + h_2 + \frac{1}{r_{12}}$
- $\langle \Psi | H \Psi \rangle = \alpha^2 2Z\alpha + \langle \Psi | \frac{1}{r_{12}} | \Psi \rangle$
- $\bullet$  *d*<sup>3</sup>**r**<sub>1</sub>*d*<sup>3</sup>**r**<sub>2</sub> = *dr*<sub>1</sub>*r*<sub>1</sub>*dr*<sub>2</sub>*r*<sub>2</sub>*dr*<sub>12</sub>*r*<sub>12</sub>*d*Ω*E*
- *•* Ω*<sup>E</sup>* k ˛aty Eulera orientacja płaszczyzny (**r**1*,* **r2**, **0**) w przestrzeni

• 
$$
\langle \Psi | \frac{1}{r_{12}} | \Psi \rangle = 8\pi^2 \frac{\alpha^6}{\pi^2} \int_0^\infty dr_1 r_1 \exp(-2\alpha r_1) \int_0^\infty dr_2 r_2 \exp(-2\alpha r_2) \int_{|r_1 - r_2|}^{r_1 + r_2} dr_{12} r_{12} \frac{1}{r_{12}}
$$

$$
\bullet
$$

$$
\langle \Psi | \frac{1}{r_{12}} | \Psi \rangle = 8\alpha^6 \int_0^\infty dr_1 r_1 \exp(-2\alpha r_1) \left( \int_0^{r_1} dr_2 r_2 \exp(-2\alpha r_2) (r_1 + r_2 - r_1 + r_2) + \int_{r_1}^\infty dr_2 r_2 \exp(-2\alpha r_2) (r_1 + r_2 + r_1 - r_2) \right) = \frac{5}{8}\alpha
$$
 (1)

**KORK EXTERNS ORA** 

- w stanie podstawowym przeciwne spiny elektronów. Obydwa zajmują orbital 1s.
- jednostki atomowe:  $H = h_1 + h_2 + \frac{1}{r_{12}}$ ,  $h_i = -\frac{1}{2}\nabla_i^2 \frac{2}{r_i}$
- $\bullet$  funkcja próbna Ψ( $r_1, r_2$ ) = exp( $-\alpha(r_1 + r_2)$ ). bez oddziaływania  $\alpha = Z$ .
- $\frac{\langle \Psi | H \Psi \rangle}{\langle \Psi | \Psi \rangle} = \alpha^2 2Z\alpha + \frac{5}{8}\alpha$
- dla  $\alpha = Z$  rachunek odpowiada pierwszemu rzędowi rachunku zaburzeń:  $E = -Z^2 + \frac{5}{8}Z$

**KORKARKERKER STRON** 

- *•* dla zwariowanego *α*
- $\frac{dE}{d\alpha} = 2\alpha 2Z + \frac{5}{8}$ , optymalny parametr  $\alpha = Z \frac{5}{16}$
- interpretacja : jądro ekranowane przez drugi elektron, a raczej część  $\frac{5}{16}$  jego ładunku
- $E = -Z^2 + \frac{5}{8}Z \frac{25}{256}$
- *•* dla *Z* = 2, *α* = 1*.*6875, *E* = *−*2*.*84765
- doświadczalnie dostępna energia jonizacji *E −*  $\frac{Z^2}{2}$
- $\bullet$  poprzednio funkcja próbna Ψ( $r_1$ ,  $r_2$ ) = exp( $-\alpha$ ( $r_1 + r_2$ )) =  $\psi_1$ ( $r_1$ ) $\psi_1$ ( $r_1$ )
- szukaliśmy rozwiazania z orbitalem w formie eksponenty. Uwolnijmy jego forme: metoda  $\text{Hartree: } \Psi(\mathbf{r}_1, \mathbf{r}_2, \mathbf{r}_3, \ldots, \mathbf{r}_N) = \psi_1(\mathbf{r}_1)\psi_2(\mathbf{r}_2) \ldots \psi_N(\mathbf{r}_N)$
- funkcja próbna w postaci iloczynu orbitali. funkcja Hartree przybliżenie cząstek rozróżnialnych - elektrony są ponumerowane, (funkcja separowalna jako przeciwieństwo *spl ˛atanej*)
- optymalna forma orbitali: taka, przy której wartość oczekiwana energii minimalna z wiezami: każdy orbital ma być unormowany

**KORK EXTERNS ORA** 

- $H = \sum_i h_i + \frac{1}{2} \sum_{i=1, j=1, i\neq j}^{N} \frac{1}{r_{ij}} = \sum_i h_i + \frac{1}{2} \sum_{i\neq j} \frac{1}{r_{ij}}$
- $\bullet \ \ \langle H \rangle = \sum_i \int d^3 \mathbf{r}_i \psi_i^* (\mathbf{r}_i) h_i \psi_i (\mathbf{r}_i) + \frac{1}{2} \sum_{i \neq j} \int d^3 \mathbf{r}_j \int d^3 \mathbf{r}_i \psi_j^* (\mathbf{r}_j) \psi_i^* (\mathbf{r}_i) \frac{1}{\mathbf{r}_{ij}} \psi_i (\mathbf{r}_i) \psi_j (\mathbf{r}_j)$

# Metoda Hartree

• 
$$
\langle H \rangle = \sum_{i} \int d^{3} \mathbf{r}_{i} \psi_{i}^{*}(\mathbf{r}_{i}) h_{i} \psi_{i}(\mathbf{r}_{i}) + \frac{1}{2} \sum_{i \neq j} \int d^{3} \mathbf{r}_{j} \int d^{3} \mathbf{r}_{i} \psi_{j}^{*}(\mathbf{r}_{j}) \psi_{i}^{*}(\mathbf{r}_{i}) \frac{1}{\mathbf{r}_{ij}} \psi_{i}(\mathbf{r}_{i}) \psi_{j}(\mathbf{r}_{j})
$$
  
\n•  $\frac{\delta \langle H \rangle}{\delta \psi_{k}^{*}(\mathbf{r}_{k})} = \sum_{i} \int d^{3} \mathbf{r}_{i} \delta_{ki} h_{i} \psi_{i}(\mathbf{r}_{i}) + \frac{1}{2} \sum_{i,j,i \neq j} \int d^{3} \mathbf{r}_{j} \int d^{3} \mathbf{r}_{i} \delta_{kj} \psi_{i}^{*}(\mathbf{r}_{i}) \frac{1}{\mathbf{r}_{ij}} \psi_{i}(\mathbf{r}_{i}) \psi_{j}(\mathbf{r}_{j}) + \frac{1}{2} \sum_{i,j,i \neq j} \int d^{3} \mathbf{r}_{j} \int d^{3} \mathbf{r}_{j} \int d^{3} \mathbf{r}_{j} \int d^{3} \mathbf{r}_{j} \psi_{i}^{*}(\mathbf{r}_{i}) \psi_{j}(\mathbf{r}_{j}) + \frac{1}{2} \sum_{i,j,i \neq j} \int d^{3} \mathbf{r}_{j} \int d^{3} \mathbf{r}_{i} \psi_{i}^{*}(\mathbf{r}_{i}) \psi_{j}(\mathbf{r}_{j}) =$   
\n $\int d^{3} \mathbf{r}_{k} h_{k} \psi_{k}(\mathbf{r}_{k}) + \frac{1}{2} \sum_{i \neq k} \int d^{3} \mathbf{r}_{k} \int d^{3} \mathbf{r}_{i} \psi_{i}^{*}(\mathbf{r}_{i}) \frac{1}{\mathbf{r}_{ik}} \psi_{i}(\mathbf{r}_{i}) \psi_{k}(\mathbf{r}_{k}) +$   
\n $\frac{1}{2} \sum_{i \neq k} \int d^{3} \mathbf{r}_{j} \int d^{3} \mathbf{r}_{k} \psi_{j}^{*}(\mathbf{r}_{j}) \frac{1}{\mathbf{r}_{kj$ 

• gdzie  $V_H(\mathbf{r_k}) = \sum_{i\neq k} \int d^3\mathbf{r}_i \psi_i^*(\mathbf{r}_i) \frac{1}{\mathbf{r}_{ik}} \psi_i(\mathbf{r}_i) = \int d^3\mathbf{r}_i |\psi_i(\mathbf{r}_i)|^2 \frac{1}{\mathbf{r}_{ik}}$ - potencjał Hartree

• teraz więzy: 
$$
F = \langle H \rangle - \sum_i \lambda_i \left[ \langle \psi_i | \psi_i \rangle - 1 \right]
$$

- teraz więzy:  $\frac{\delta \langle F \rangle}{\delta \psi^*_{\vec{k}}(\mathbf{r}_k)} = \frac{\delta \langle H \rangle}{\delta \psi^*_{\vec{k}}(\mathbf{r}_k)} \sum_i \lambda_i \int d^3 \mathbf{r}_i \delta_{ik} \phi_i = 0$
- $\frac{\delta \langle F \rangle}{\delta \psi_k^*(\mathbf{r}_k)} = \int d^3 \mathbf{r}_k \left[ h_k + V_H(\mathbf{r}_k) \lambda_k \right] \psi_k(\mathbf{r}_k) = 0$
- *•* spełnione gdy funkcja podcałkowa znika dla kazdego ˙ *∀k∈* [1*, N*]:

• 
$$
[h_k + V_H(\mathbf{r}_k)] \psi_k(\mathbf{r}_k) = \lambda_k \psi_k(\mathbf{r}_k) = \epsilon_k \psi_k(\mathbf{r}_k)
$$

- Metoda Hartree- najlepsze rozwiązanie *separowalne*
- $\mathbf{v}(\mathbf{r}_1, \mathbf{r}_2) = \psi_1(\mathbf{r}_1)\psi_2(\mathbf{r}_2)$
- 2 elektrony obydwa zajmą orbital *s*,  $\psi_1 = \psi_2$ ,  $V_H$  pozostanie sferyczno-symetryczny (można rozwiązywać równanie radialne), oraz równanie na jedna funkcje falowa

• 
$$
H = h_1 + h_2 + \frac{1}{r_{12}} z h_i = -\frac{\nabla_i^2}{2} - \frac{z}{r_i}
$$

• warunek minimalnej energii prowadzi do układu równań:

• 
$$
h_1^H \psi_i(\mathbf{r}_1) = \left[ -\frac{\nabla_i^2}{2} - \frac{Z}{\mathbf{r}_i} + V_H(\mathbf{r}_1) \right] \psi_i(\mathbf{r}_i) = \epsilon_i \psi_i(\mathbf{r}_i) \text{ dla } i = 1, 2, \dots N
$$

- *V<sub>H</sub>* potencjał Hartree,  $V_H(\mathbf{r}_i) = \int d\mathbf{r}_j |\psi_j(\mathbf{r}_j)|^2 \frac{1}{r_{ij}}$
- energia całkowita  $E_{tot} = \sum_i \epsilon_i E_o$ , gdzie  $E_o = \sum_i \langle \psi_i | V_H | \psi_i \rangle$
- uwaga: elektron 1 widzi partnera 2 przez potencjal elektrostatyczny gęstość ładunku (V<sub>H</sub> zamiast  $\frac{1}{r_{12}}$ ), stąd metoda Hartree jest jedną z **metod pola średniego**.
- patrz również na funkcje falowa: rozkład prawdopodobieństwa elektronu (1) nie zależy od rozkładu elektronu (2). W metodach pola średniego elektron (1) reaguje tylko na gestość ładunku elektronu (2) a nie jego aktualne położenie.
- **Hamiltonian zależy od gestości ładunku, konsekwencie: 1)równanie wymaga** samouzgodnienia 2) równanie przestaje byc równaniem liniowym ´

### Metoda Hartree: najprostsze zastosowanie - atom helu, jon dwuelektronowy

- w rachunkach bedzie potrzebny potenciał Hartree
- *V<sub>H</sub>* potencjał Hartree,  $V_H(\mathbf{r}_1) = \int d\mathbf{r}_2 |\psi_2(\mathbf{r}_2)|^2 \frac{1}{r_{12}}$
- *• ∇ ·* **E** = 4*πρ*(**r**) równanie Poissona w jednostkach atomowych
- $\bullet$   $\nabla^2 V_H(\mathbf{r}) = +4\pi |\psi(\mathbf{r})|^2$ , bo  $\rho = -|\psi|^2$ ,  $E = -\nabla V_H$
- we współrzędnych sferycznych  $\nabla^2 = \frac{\partial^2}{\partial x^2}$  $\frac{\partial^2}{\partial r^2} + \frac{2}{r} \frac{\partial}{\partial r} + \frac{1}{r^2 \tan \theta} \frac{\partial}{\partial \theta} + \frac{1}{r^2} \frac{\partial^2}{\partial \theta^2} + \frac{1}{r^2 \sin(\theta)^2} \frac{\partial^2}{\partial \phi^2}$
- dla radialnej gestości ładunku,  $V_H$  symetria radialna, tak że tylko 2 pierwsze operatory dają niezerowy przyczynek

• 
$$
\left(\frac{d^2}{dr^2} + \frac{2}{r}\frac{d}{dr}\right) V_H(\mathbf{r}) = 4\pi |\psi(r')|^2
$$

- albo rozwiązać, albo skorzystać z prawa Gaussa
- $4\pi r^2 E(r) = 4\pi \int_0^r r'^2 \rho(r') dr' = -4\pi \int_0^r r'^2 |\psi_1(\mathbf{r})|^2 dr'$

• 
$$
E(r) = -\frac{dV_H}{dr}
$$

• 
$$
\int_{r_p}^{r_K} E(r) dr = -V_H(r_K) + V_H(r_p), V_H(r_K \rightarrow \infty) = \frac{1}{r_K}
$$

•  $V_H(r) = \int_r^{r_K} E(r) dr + \frac{1}{r_K}$ , gdzie  $r_K$  dalej niż gęstość ładunku

• *iteracia* 

*•*

2 zaczynamy od  $V_H = 0$ **2**  $\left[ -\frac{\nabla^2}{2} - \frac{Z}{r_i} + V_H(\mathbf{r}) \right] \psi_1(\mathbf{r}_1) = \epsilon_1 \psi_1(\mathbf{r}_1)$ **3**  $V_H(r) = \int_r^{r_K} E(r) dr + \frac{1}{r_K}$  $\bullet$  liczymy  $E_{tot} = 2\epsilon_1 - E_o$ **6** jeśli  $E_{tot}$  przestaje się zmieniać, kończymy iteracje, jeśli nie, wracamy do (2)

*•* rachunek na siatce: 1801 punktów, pudło o rozmarze 20 jednostek atomowych

**KORK EXTERNS ORA** 

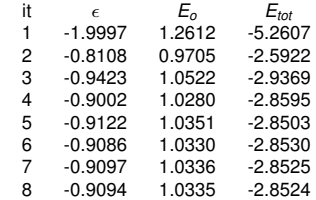

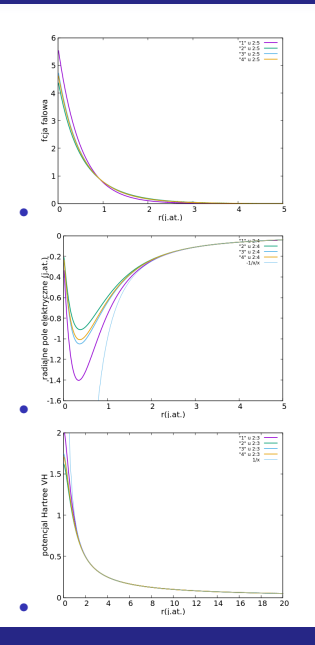

• 
$$
V_H(r) = \int_r^{r_K} E(r) dr + \frac{1}{r_K}
$$
, gdzie  $r_K$  dalej niż gęstośćładunku

メロトメ 御 トメ 君 トメ 君 ト

 $299$ 

重

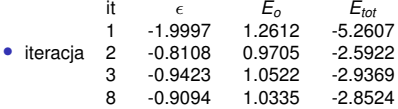

**•** przybliżona interpretacja energii jednoelektronowej ∈: minimalna energia potrzebna do oderwania elektronu od atomu

K ロ ▶ K @ ▶ K 할 ▶ K 할 ▶ 이 할 → 9 Q Q →

• faktycznie: energia jonizacji to  $E_{tot} + \frac{z^2}{2}$  czyli - dla wyniku zbieżnego: 0.8524

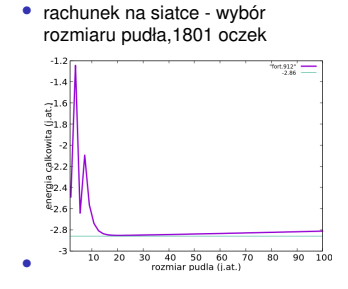

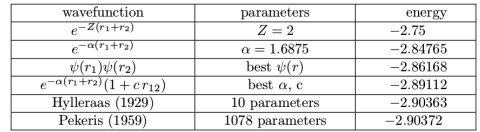

**•**  $H^-$  - energia −0.52775, tylko stan podstawowy związany, funkcja separowalna nie przewiduje wiązania układu

 $\mathcal{A} \sqsubseteq \mathcal{F} \rightarrow \mathcal{A} \bigoplus \mathcal{F} \rightarrow \mathcal{A} \sqsubseteq \mathcal{F} \rightarrow \mathcal{A} \sqsubseteq \mathcal{F}$ 

Þ

 $QQ$ 

*•* korelacja elektronowa

*•*

### Hel, stany wbudzone i całka wymiany

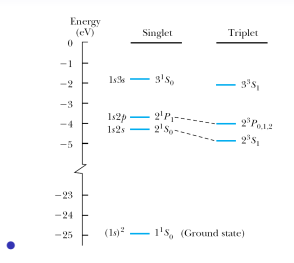

• 
$$
\Phi_T(\vec{r}_1, \vec{r}_2) = \frac{1}{\sqrt{2}} (\phi_{1s}(\mathbf{r}_1)\phi_{2s}(\mathbf{r}_2) - \phi_{2s}(\mathbf{r}_1)\phi_{1s}(\mathbf{r}_2))
$$

• 
$$
\Phi_S(\vec{r}_1, \vec{r}_2) = \frac{1}{\sqrt{2}} (\phi_{1s}(\mathbf{r}_1)\phi_{2s}(\mathbf{r}_2) + \phi_{2s}(\mathbf{r}_1)\phi_{1s}(\mathbf{r}_2))
$$

• 
$$
\langle \frac{1}{r_{12}} \rangle = C \mp X
$$
 (minus dla  $\Phi_T$ )

- **•** całka kulombowska  $C = \int \phi_{1s}^{*}(\mathbf{r}_1)\phi_{1s}(\mathbf{r}_1)\phi_{2s}^{*}(\mathbf{r}_2)\phi_{2s}(\mathbf{r}_2)\frac{1}{r_{12}}d\mathbf{r}_1d\mathbf{r}_2$
- całka wymiany  $X = \int \phi_{1s}^*(\mathbf{r}_1)\phi_{1s}(\mathbf{r}_2)\phi_{2s}^*(\mathbf{r}_2)\phi_{2s}(\mathbf{r}_1)\frac{1}{r_{12}}d\mathbf{r}_1d\mathbf{r}_2$
- całka kulombowska: oddziaływanie gęstości ładunku jednoelektronowego
- całka wymiany: poprawka na oddziaływanie kulombowskie wynikające z antysymetrii cześci przestrzennej, która zabrania im przebywać w tym samym punkcie

**KO KARK KEK (EK SARA** 

- dla He: obydwie całki są dodatnie
- *stan wysokospinowy ma mniejsza energie oddziaływania*

#### Metoda Hartree - uogólnienie na układy wielu cząstek

*• N* elektronów:

• 
$$
H = \sum_i h_i + \sum_{i,j>i}^{N} \frac{1}{r_{ij}}
$$
, gdzie  $\mathbf{r}_{ij} = |\mathbf{r}_i - \mathbf{r}_j|$ ,  $h_i = -\frac{\nabla_i^2}{2} - \frac{Z}{r_i}$ 

- *•* Ψ(**r**1*,* **r**2*,* **r**3*, . . .* **r***<sup>N</sup>* ) = *ψ*1(**r**1)*ψ*2(**r**2)*ψ*3(**r**3) *. . . ψ<sup>N</sup>* (**r***<sup>N</sup>* )
- *•* warunek minimalnej energii całkowitej jako funkcjonału *ψ<sup>i</sup>* produkuje równania Hartree

• 
$$
h_i^H \psi_i(\mathbf{r}_i) = \left[ -\frac{\nabla^2}{2} - \frac{z}{\mathbf{r}_i} + V_H(\mathbf{r}) \right] \psi_i(\mathbf{r}_i) = \epsilon_i \psi_i(\mathbf{r}_i)
$$
 dla  $i = 1, 2, \dots N$ 

• 
$$
V_H
$$
 - potencjal Hartree,  $V_H(\mathbf{r}_i) = \sum_j' \int d\mathbf{r}_j |\psi_j(\mathbf{r}_j)|^2 \frac{1}{r_{ij}}$ 

- energia całkowita  $E_{tot} = \sum_i \epsilon_i E_o$ , gdzie  $E_o = \sum_i \langle \psi_i | V_H | \psi \rangle$
- problem 1) sumowanie z primem: albo różne elektrony odczuwają różny potenciał (z wykluczeniem *i*), albo *V<sup>H</sup>* zawiera samooddziaływaniem samoodziaływanie (bez wykluczenia)
- *•* problem 2) funkcja Hartree dla *N >* 2 nie posiada odpowiedniej symetrii wzgl ˛edem wymiany czastek
- *•* problem 3) brak spinu brak efektów spinowych (II reguła Hunda)
- problem 3) elektrony widza tylko pole średnie
- 1+2 rozwiązane w tzw. metodzie Hartree-Focka, 3 funkcje próbne, rozwiązanie metoda oddziaływania konfiguracji

# reguły Hunda

- reguły obsadzeń dla stanu podstawowego
- 0. powłoki zapełniane sa kolejno, powłoka niższa w pełni zapełniona nim nastepna zaczyna być obsadzana. (źródło: decydująca rola potenciału jadrowego)
- *•* 1. na ostatniej powłoce maksymalizowany spin ( ´zródło: oddziaływanie wymiany)

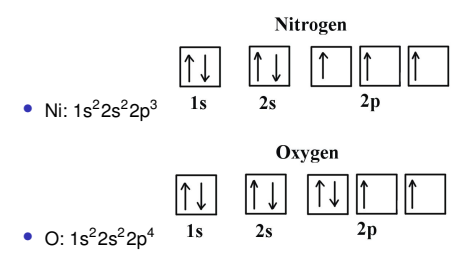

- *•* ´zródło rysunku: ChemWiki
- 2. Dla danego *S* maxymalizowany moment pedu (źródło: oddziaływanie kulombowskie, interpretacja klasyczna: elektrony obracają się w tym samym kierunku by rzadziej się spotykać)
- *•* 3. Dla podpowłoki zapełnionej w połowie lub mniej stan podstawowy ma minimalny całkowity moment pedu  $\vec{J} = \vec{L} + \vec{S}$ . Dla powłok zapełnionych w połowie lub bardziej: maxymalny  $\vec{J}$  źródło - oddziaływanie spin-orbita.

### wyznacznik Slatera

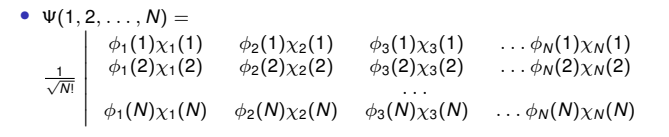

- w wyznaczniku jednoelektronowe spinorbitale ortogonalne
- $\bullet$  *χ* = *χ*<sub>+1</sub>/<sub>2</sub> lub *χ* = *χ*<sub>−1/2</sub>
- zamiana współrzednych elektronów to wymiana wierszy wyznacznik Slatera zmienia znak

 $\overline{\phantom{a}}$  $\overline{\phantom{a}}$  $\overline{\phantom{a}}$  $\overline{\phantom{a}}$  $\overline{\phantom{a}}$  $\overline{\phantom{a}}$ 

**KORK ERREPADA ADA KORA** 

- ieśli wstawimy 2 identyczne spinorbitale funkcja falowa zniknie (zakaz Pauliego)
- wyznacznik zapisany w postaci permutacji jest kombinacja liniowa N! składników
- zapisać na tablicy Slatera i wartość oczekiwaną energii dla konfiguracji 1 s<sup>2</sup>2s atomu litu

### Metoda Hartree-Focka

- wynik układ jednoelektronowych równań Hartree-Focka
- $F_a\phi_a(r_a) = \epsilon_a\phi_a(r_a)$
- *• F<sup>a</sup>* = *h<sup>a</sup>* + *J<sup>a</sup> − K<sup>a</sup>*
- *• J, K* operator kulombowski i wymienny

• 
$$
J_a \phi_a(r_1) \chi_a(1) = \sum_{b=1}^{N} \int \frac{\phi_b^*(r_2) \phi_b(r_2)}{r_{12}} dr_2 \langle \chi_b | \chi_b \rangle \phi_a(r_1) \chi_a(1)
$$

• 
$$
K_a \phi_a(r_1) \chi_a(1) = \sum_{b=1}^{N} \int \frac{\phi_b^*(r_2) \phi_a(r_2)}{r_{12}} dr_2 \langle \chi_b | \chi_a \rangle \phi_b(r_1) \chi_b(1)
$$

- *•* operator kulombowski wprowadza oddziaływanie Hartree
- *•* operator wymienny:
	- **1** działa tylko między równoległymi spinami  $(\langle \chi_b | \chi_a \rangle)$
	- $\odot$  uwzględnia osłabienie odpychania między elektronami przez fakt, iż nie mogą przebywać w tym samym punkcie
	- 3 preferuje równoległe ustawienie spinów (II reguła Hunda)
	- 4 dokładnie znosi samooddziaływanie

#### Metoda Hartree-Focka

<span id="page-60-0"></span>*•*  $[h(1) + J(1) - K(1)]$  *φ*<sub>*a*</sub>(1) =  $\epsilon_{a}\phi_{a}(1)$  dla *a* = 1, *N*, z założoną KONFIGURACJĄ ELEKTRONOWA, NP. 1s22p ... (rysunek), potem iterowane

• 
$$
J\phi_a(r_1)\chi_a(1)=\sum_{b=1}^N\int\frac{\phi_b^*(r_2)\phi_b(r_2)}{r_{12}}dr_2\langle\chi_b|\chi_b\rangle\phi_a(r_1)\chi_a(1)
$$

- $K\phi_a(r_1)\chi_a(1) = \sum_{b=1}^N \int \frac{\phi_b^*(r_2)\phi_a(r_2)}{r_{12}} dr_2 \langle \chi_b | \chi_a \rangle \phi_b(r_1) \chi_b(1)$
- *• J* tani rachunkowo pojedyncze równanie Poissona w jednej iteracji

• 
$$
J\phi_a(r_1)\chi_a(1) = V_H(r_1)\phi_a(r_1)\chi_a(1)
$$
, gdzie

• 
$$
V_H(r_1) = \sum_{b=1}^{N} \int \frac{\phi_b^*(r_2) \phi_b(r_2)}{r_{12}} dr_2
$$

- operator  $V_H$  jest lokalny sprowadza się do mnożenia funkcji przez pewną wartość
- operator wymiany jest nielokalny całkę trzeba wyliczać osobna dla każdego elektronu
- ponadto, dla rachunków w bazie  $\phi_a(\mathbf{r}) = \sum_{n=1}^K c_n f_n(\mathbf{r})$  konieczne całkowanie dla każdego *b n*=1 (elektronu), oraz kazdego ( ˙ *n*) - elementu bazowego.
- koszt wzgledem  $V_H$  rośnie  $N \times K$  razy
- HF historycznie ważny, lecz obecnie rzadko używany. Metody pola średniego metody DFT (density functional theory), które wprowadzają w niektórych lokalne, przyblizone potencjały wymienno-korelacyjne, które po kalibracji pozwalaja na rachunki (tanie i dokładne), zanim do DFT - metoda oddziaływania konfiguracji.
- *•* wyniki z HF. Metoda CI.